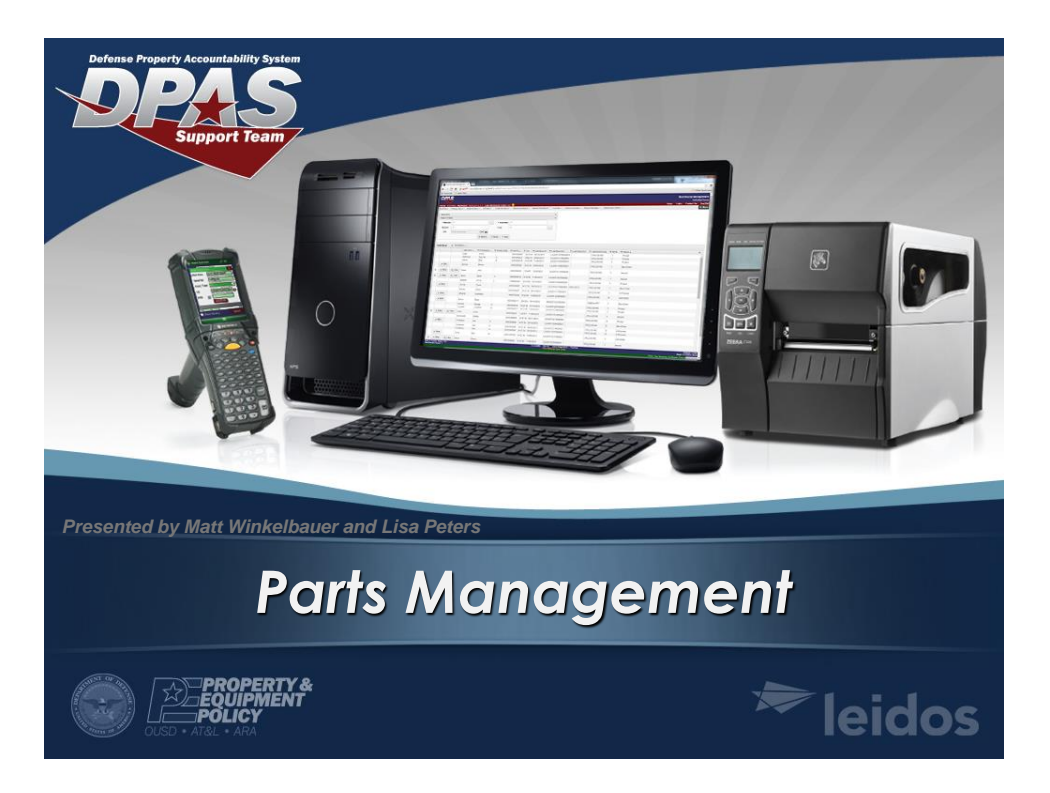

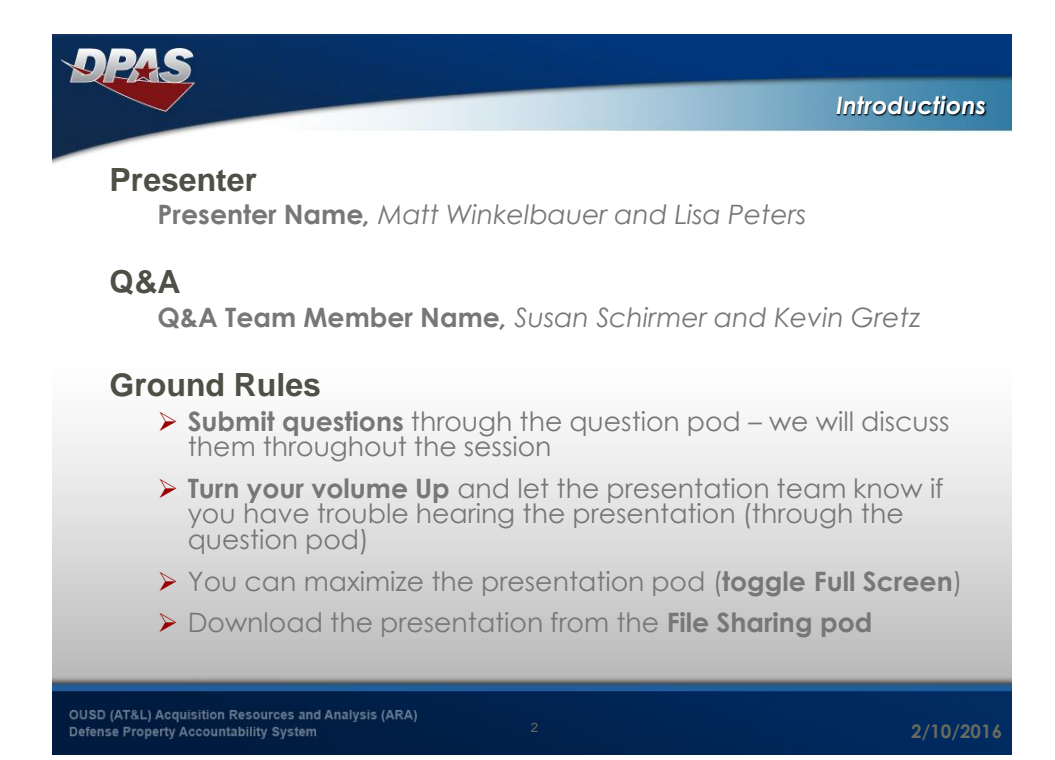

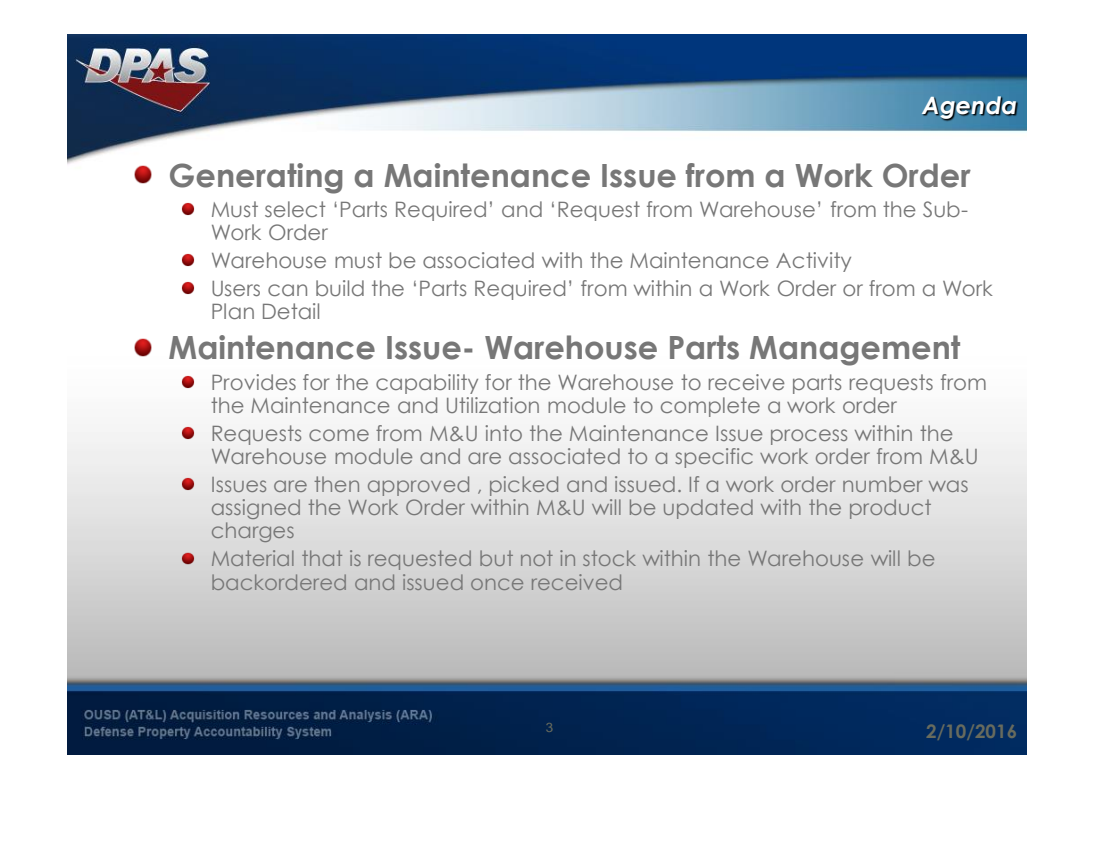

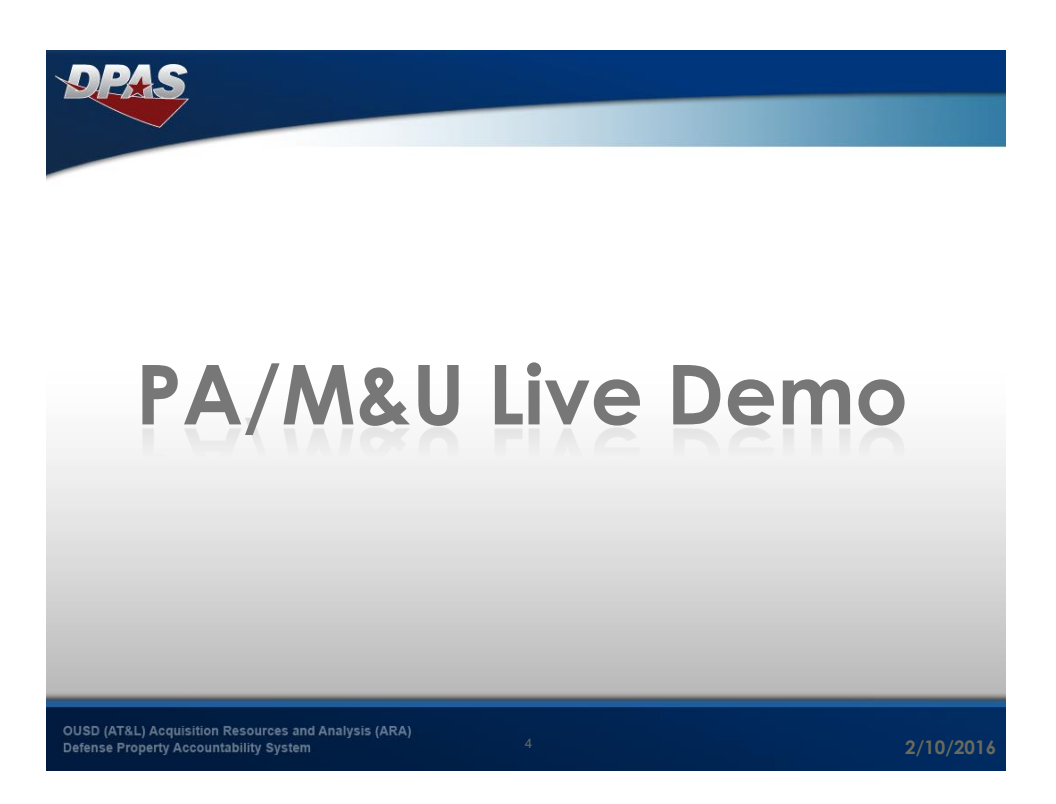

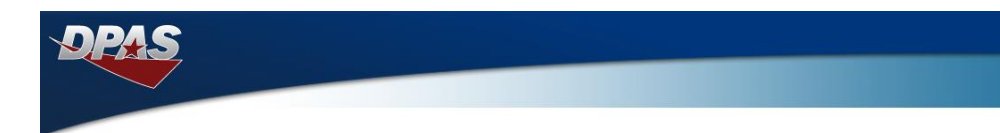

## **Warehouse Live Demo**

OUSD (AT&L) Acquisition Resources and Analysis (ARA)<br>Defense Property Accountability System

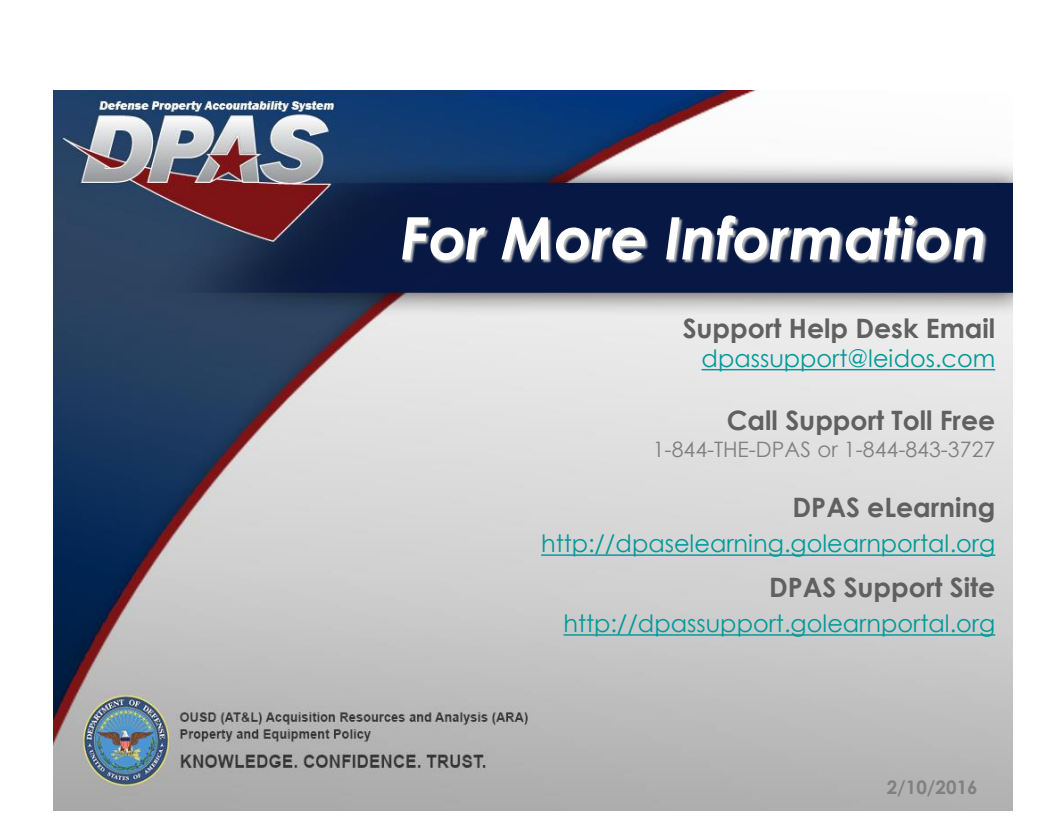